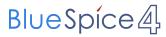

# **Inhaltsverzeichnis**

| 1. Datei:hb9tv-datv-transponder-20211220.pdf | 5 |
|----------------------------------------------|---|
| 2. Benutzer:HB9DUG                           |   |

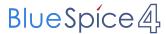

# Datei:hb9tv-datv-transponder-20211220.pdf

- Datei
- Dateiversionen
- Dateiverwendung
- Metadaten

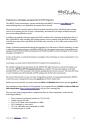

#### Gehe zu Seite

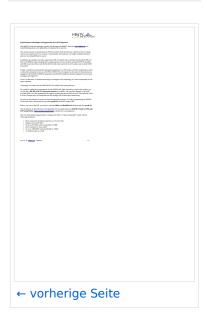

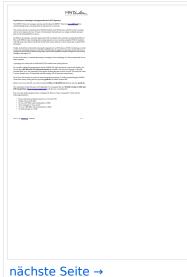

Größe der JPG-Vorschau dieser PDF-Datei:  $424 \times 599$  Pixel. Weitere Auflösung:  $170 \times 240$  Pixel.

Originaldatei (1.240 × 1.753 Pixel, Dateigröße: 333 KB, MIME-Typ: application/pdf, 3 Seiten)

#### **Dateiversionen**

Klicken Sie auf einen Zeitpunkt, um diese Version zu laden.

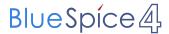

|         | Version vom         | Vorschaubild                                                                                                    | Maße                                | Benutzer          | Kommentar     |
|---------|---------------------|----------------------------------------------------------------------------------------------------|-------------------------------------|-------------------|---------------|
| aktuell | 14:00, 2. Jan. 2022 | A plant of the property of the property of the | 1.240 × 1.753, 3<br>Seiten (333 KB) | HB9DUG (Diskussio | n   Beiträge) |

Sie können diese Datei nicht überschreiben.

## **Dateiverwendung**

Keine Seiten verwenden diese Datei.

#### Metadaten

Diese Datei enthält weitere Informationen, die in der Regel von der Digitalkamera oder dem verwendeten Scanner stammen. Durch nachträgliche Bearbeitung der Originaldatei können einige Details verändert worden sein.

**Software** Writer

Umwandlungsprogramm LibreOffice 7,2

**Verschlüsselt** no

**Papierformat** 595,304 x 841,89 pts (A4)

**Version des PDF-Formats** 1,6

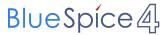

# Michel, HB9DUG

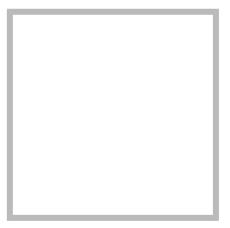

Name

Michel, HB9DUG

#### Vorlage:User

# HB9F ATV Repeater Schilthorn Michel, HB9DUG Name Michel, HB9DUG

HB9 - Map of the ATV Repeaters Michel, HB9DUG hinterlegte

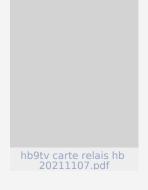

HB9 - Map of the ATV Repeaters

**HB9TV Network** 

**DATV Linear Transponder Michel, HB9DUG hinterlegte** 

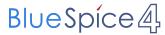

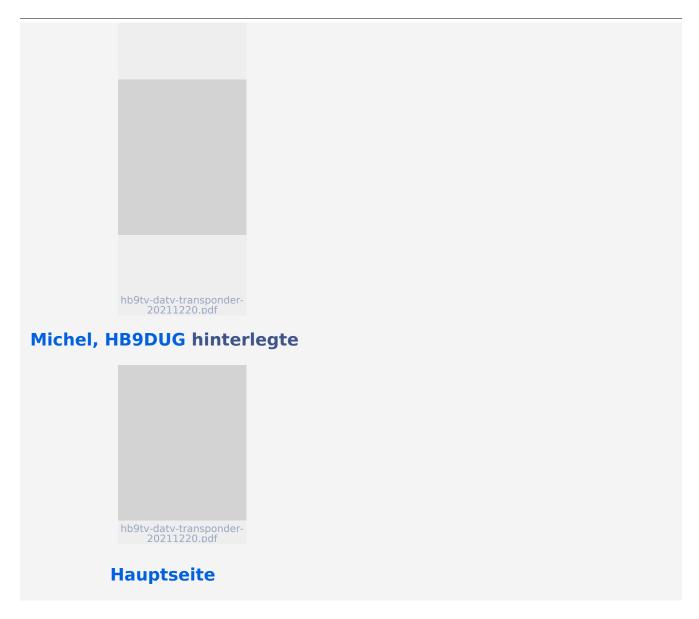

# Datei:hb9tv-datv-transponder-20211220.pdf

- Datei
- Dateiversionen
- Dateiverwendung
- Metadaten

Gehe zu Seite

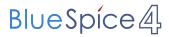

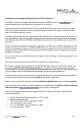

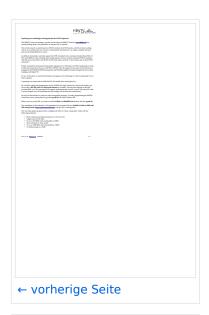

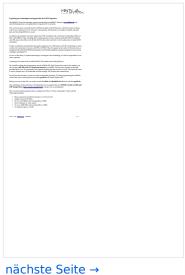

Größe der JPG-Vorschau dieser PDF-Datei:  $424 \times 599$  Pixel. Weitere Auflösung:  $170 \times 240$  Pixel.

Originaldatei (1.240 × 1.753 Pixel, Dateigröße: 333 KB, MIME-Typ: application/pdf, 3 Seiten)

## **Dateiversionen**

Klicken Sie auf einen Zeitpunkt, um diese Version zu laden.

|         | Version vom         | Vorschaubild                                                                                                    | Maße                                | Benutzer          | Kommentar     |
|---------|---------------------|----------------------------------------------------------------------------------------------------|-------------------------------------|-------------------|---------------|
| aktuell | 14:00, 2. Jan. 2022 | A prompty was made with an AdMA MAYAT ID models from Analog Services.  The confidence was for the compression for the ADMA MY Analog Services and it this models was | 1.240 × 1.753, 3<br>Seiten (333 KB) | HB9DUG (Diskussio | n   Beiträge) |

Sie können diese Datei nicht überschreiben.

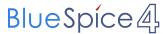

### **Dateiverwendung**

Keine Seiten verwenden diese Datei.

## Metadaten

Diese Datei enthält weitere Informationen, die in der Regel von der Digitalkamera oder dem verwendeten Scanner stammen. Durch nachträgliche Bearbeitung der Originaldatei können einige Details verändert worden sein.

**Software** Writer

Umwandlungsprogramm LibreOffice 7,2

**Verschlüsselt** no

**Papierformat** 595,304 x 841,89 pts (A4)

**Version des PDF-Formats** 1,6